## 36-image Converter Crack For Windows

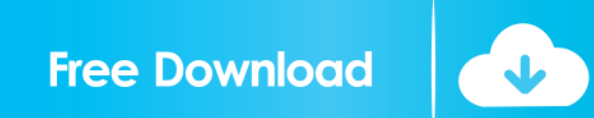

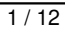

**36-image Converter Crack+ Free Download For PC (Latest)**

36-image converter Activation Code is an easy to use image tool for the Macintosh. If you are planning to make a complete photo album, this app is for you. Once you have an image ready for conversion, click and hold on it to select the area to be converted. Choose your format, optionally, rotate, flip, or crop your selected area. Then apply one of several available editing functions. Your converted image is saved to your computer in the selected format and ready for your digital album. 36-image converter Cracked Accounts is compatible with most image formats, and has been optimized to be used in a web browser. Main features: - Read image from disk. - Save image to disk. - Read image from file (using direct loading or drag and drop). - Save image to file (using direct loading or drag and drop). - Crop image. - Rotate image. - Flip image. - Select image and all its regions for conversion. -

## Preview image before conversion. - Converts images to:

JPEG, GIF, TIF, BMP, PNG, ICO, PSD, TGA, PCX. - Adjust transparency level. - Select background color. - Select foreground color. - Apply mask, frame and mask transparency. - High quality conversion. - Transform image. - Apply different effects to the image. - Decorate image with multiple frames. - Apply multiple filters to the image. - Rotate and flip an image using built-in features of OS X. - Allows you to create photo books in a few easy steps. - Supports most available resolutions (up to 4000 x 4000 px). - Export image to PDF, TIFF and PICT formats. - Supports lossless compression. - Allows you to use 16 bit for JPEGs. - Allows you to use indexed images for BMP and TIF formats. - Supports lossless compression. - Allows you to use 16 bit for BMPs. - Allows you to use indexed images for TIF and PICT formats. - Supports direct loading of images from a web browser. - Supports direct uploading to a web site. - Output settings are configurable: extensions, custom settings, default output folder. -

Supports customizable output. - Supports high quality PNG format. - Allows you to control output size. - Allows you to specify web site to be the default server. -

**36-image Converter Crack With Registration Code**

Help search the internet and find all kinds of information about any subject. The advanced technology allows you to extract detailed descriptions from the internet and present them in various forms, such as, full text, image, link, video, audio, RSS and so on. You can read the contents of your favorite websites, copy the text, video and audio files, save them in the clipboard, share them with others via Facebook, Google+ or Twitter, and so on. 6. Stylish Themes - Picture Frames free 1.31 MB 12 Dec 2008 Stylish Themes is a simple picture frame creator that can help you create a beautiful picture frame for your home or for your computer. You can select a default background and an image for the frame. The selected image will be

## placed on top of the default background and all you have to do is to adjust its size. Stylish Themes has the following

features: (1) supports JPEG, BMP, PNG, ICO, GIF, TIF, TGA formats; (2) uses images with a maximum size of 15M; (3) supports resizing images to a maximum of 4000x4000 pixels; (4) can use transparency; (5) can display various image effects (e.g. grayscale, fog, blur, texture, watermark, image overlay, etc.) and resize images according to various settings; (6) uses an unobtrusive interface that allows you to quickly adjust various settings; (7) supports some frames and more frames can be added by clicking on the 'Add Frame' button; (8) supports picture frames with a dark border and frames with a transparent or semi-transparent border. 6. 0 Size 1.34 MB 12 Dec 2008 JPS is a picture splitting and merging program. JPS allows you to divide a JPG file into multiple JPG files, rearrange the JPG files in a different order, and convert the images to other formats. JPS supports various image formats such as JPG, GIF, PNG, BMP, ICO, TIF, TGA and DIB. A

default splitting size can be set in the options. If you want to split an image into different sizes, enter the splitting size in the options and specify the names of the sub-images. This is a freeware. However, the program does not provide a trial period. 77a5ca646e

**36-image Converter Crack Full Product Key**

36-image converter is a program that allows you to change the format of your pictures into JPEG, BMP, DIB, GIF, PNG, ICO, TIF and TGA, among others. It can be handled even by less experienced users. The interface of the app is plain and simple to work with. Loading an item can be done with the help of only the file browser because the 'drag and drop' method is not supported. Unfortunately, you cannot process multiple items at the same time. So, all you have to do is establish the output directory, filename and format, in order to convert a photograph. In addition, you can rotate, flip and crop pictures, adjust the transparency level, as well as use brush, eraser and text tools. Moreover, the default background and foreground color can be changed. Additional features center on masks (e.g. merge, blend, lighten, darken), filters (e.g. black dots, diagonal white, grayscale, invert), frames (e.g. basic oval

or rectangle, paw) and picture mosaics. Program settings are configurable when it comes to the encryption method, contrast mode, theme, default output extension and mask transparency. Options can be restored to their default values. The image conversion application uses a moderate

amount of CPU and system memory, has a good response time and includes a help file. No errors have popped up during our tests and 36-image converter did not freeze or crash. The output files have a good image quality after conversion. Unfortunately, you cannot resize the main application window; 36-image converter needs some improvements in the visual department. Size: 256KB Details: 36-image converter is a program that allows you to change the format of your pictures into JPEG, BMP, DIB, GIF, PNG, ICO, TIF and TGA, among others. It can be handled even by less experienced users. The interface of the app is plain and simple to work with. Loading an item can be done with the help of only the file browser because the 'drag and drop' method is not supported. Unfortunately, you cannot process multiple items at the same time. So, all you have to do is establish the output directory, filename and format, in order to convert a photograph. In addition, you can rotate, flip and crop pictures, adjust the transparency level, as well as use brush, eraser and text tools

**What's New In?**

36-image converter is a program that allows you to change the format of your pictures into JPEG, BMP, DIB, GIF, PNG, ICO, TIF and TGA, among others. It can be handled even by less experienced users. The interface of the app is plain and simple to work with. Loading an item can be done with the help of only the file browser because the 'drag and drop' method is not supported. Unfortunately, you cannot process multiple items at the same time. So, all you have to do is establish the output directory, filename and format, in order to convert a photograph. In addition,

you can rotate, flip and crop pictures, adjust the transparency level, as well as use brush, eraser and text tools. Moreover, the default background and foreground color can be changed. Additional features center on masks (e.g. merge, blend, lighten, darken), filters (e.g. black dots, diagonal white, grayscale, invert), frames (e.g. basic oval or rectangle, paw) and picture mosaics. Program settings are configurable when it comes to the encryption method, contrast mode, theme, default output extension and mask transparency. Options can be restored to their default values. The image conversion application uses a moderate amount of CPU and system memory, has a good response time and includes a help file. No errors have popped up during our tests and 36-image converter did not freeze or crash. The output files have a good image quality after conversion. Unfortunately, you cannot resize the main

application window; 36-image converter needs some

converter is a program that allows you to change the

improvements in the visual department. 36-image

## format of your pictures into JPEG, BMP, DIB, GIF, PNG, ICO, TIF and TGA, among others. It can be handled even by less experienced users. The interface of the app is plain

and simple to work with. Loading an item can be done with the help of only the file browser because the 'drag and drop' method is not supported. Unfortunately, you cannot process multiple items at the same time. So, all you have to do is establish the output directory, filename and format, in order to convert a photograph. In addition, you can rotate, flip and crop pictures, adjust the transparency level, as well as use brush, eraser and text tools. Moreover, the default background and foreground color can be changed. Additional features center on masks (e.g. merge, blend, lighten, darken), filters (e.g. black dots, diagonal white, grayscale, invert), frames (e.g. basic oval or rectangle, paw) and picture mosaics. Program settings

**System Requirements:**

\* Microsoft Windows XP/Vista/7/8/10 (32-bit & 64-bit) \* 2GB RAM \* 800 MB available hard disk space \* DirectX 9.0c compatible sound card \* 128 MB OpenGL compatible graphics card \* CPU: AMD Athlon II X2 250@ 2.8 GHz, Pentium 4 3.0 GHz, Core 2 Duo 2.0 GHz or better \* Network: Broadband Internet connection \* GPU: AMD Radeon X1650 or GeForce 8800 GT or higher \* An optical audio output device to render

- [https://sfinancialsolutions.com/wp-content/uploads/2022/06/Contact\\_Wolf.pdf](https://sfinancialsolutions.com/wp-content/uploads/2022/06/Contact_Wolf.pdf)
- <https://www.mycatchyphrases.com/wp-content/uploads/2022/06/vucmbel.pdf>

<http://www.shpksa.com/download-speed-test-free-download/>

<https://www.captureyourstory.com/flatcdripper-portable-crack-2022/>

<https://www.svmhonda.com/travel/portable-rainmeter-crack-free-win-mac-final-2022/>

- <http://nuihoney.com/wp-content/uploads/2022/06/alartap.pdf>
- <http://www.giffa.ru/who/veeam-backup-free-edition-4-0-567-for-pc-2022-latest/>
- <http://rookbrand.com/?p=2227623>

<http://texocommunications.com/gps-altitude-chart-9-14-crack-registration-code-winmac-2022/>

<https://5gnewshubb.com/2022/06/06/swf-widgets-crack/>